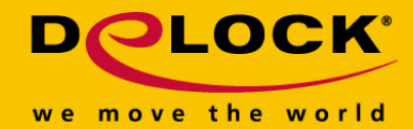

# **Delock Przełącznik udostępniania USB 2.0 2 – 1**

### **Opis**

Ten przełącznik udostępniania firmy Delock może być używany na dwóch komputerach w celu zapewnienia dostępu do pojedynczego urządzenia USB. Przykładowo, jeśli drukarka jest podłączona, można ją wybrać za pomocą przycisków umieszczonych w przełączniku, do których jeden z dwóch komputerów jest podłączony do drukarki. To połączenie można przełączać w dowolnym momencie. Pakiet zawiera oprogramowanie dla systemu Windows Vista i Windows 7, które umożliwia przestawianie przełącznika programowo.

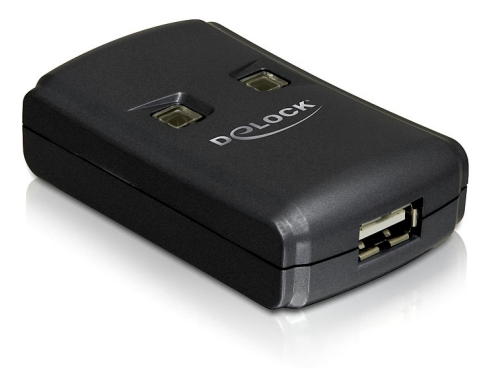

**Numer artykułu 87482**

EAN: 4043619874828 Kraj pochodzenia: China Opakowanie: Retail Box

# **Szczegóły techniczne**

- Złacze: Wejście: 1 x USB 2.0 Typ-A żeński Wyjście: 2 x USB 2.0 Typ-B żeńskie
- 2 x przyciski LED na potrzeby przełączania
- Zasilanie poprzez USB, Dla adaptera nie jest wymagany dodatkowy zasilacz sieciowy W przypadku podłączonego urządzenia może być konieczny dodatkowy zasilacz sieciowy
- Wymiary (DxSxW): ok. 70 x 43 x 20 mm

#### **Wymagania systemowe**

- Windows 2000/XP/XP-64/Server-2003/Vista/Vista-64/7/7-64/8/8-64/8.1/8.1-64/10/10-64, Linux Kernel 2.6, Mac OS.10.9.5, 10.10.3
- PC lub notebook z wolnym portem USB Typ-A

# **Zawartość opakowania**

Przełącznik udostępniania

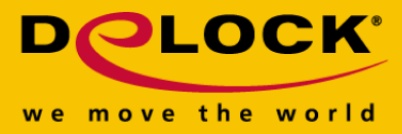

- 2 x przewód połączeniowy USB 2.0 typu A > B
- Płyta CD ROM z oprogramowaniem (Windows Vista, 7)
- Instrukcja obsługi

# **Zdjęcia**

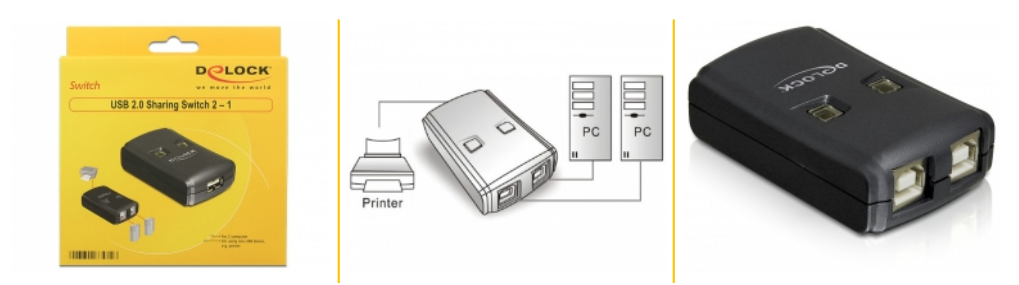